# **Variabilidad de los Parámetros de Salida del Modelado de Fluidodinámica Computacional de Incendios frente a Resultados Experimentales**

*Capote, J. A.; Abreu, O. V.; Alvear, D.; Lázaro, M.; Espina, P.* 

Grupo GIDAI – Seguridad contra Incendios – Investigación y Tecnología, Universidad de Cantabria

Avda. Los Castros, s/n; 39005 Santander (España).

Tel.: (+34) 942201826; Fax: (+34) 942201873

e-mail: capotej@unican.es, abreuo@unican.es, alveard@unican.es,

lazarom@unican.es, espinap@unican.es

#### **RESUMEN**

Es conocido que las magnitudes físicas que caracterizan un fluido gaseoso cuando este es turbulento, varían bruscamente tanto espacial, como temporalmente $[1, 2]$ . Esto es particularmente válido para los fluidos gaseosos que tienen lugar en los escenarios de incendios. No obstante, frecuentemente la variabilidad, sobre todo temporal, de los resultados obtenidos para estas magnitudes mediante algunos modelos de fluidodinámica computacional (CFD) parece ser exagerada y contradecir la natural inercia que los procesos termodinámicos y aerodinámicos suelen tener para las bajas velocidades de flujo que son comunes en estos escenarios.

A efectos del trabajo de investigación fue empleado el modelo Fire Dynamics Simulator-FDS, donde esta intensa variabilidad se observa tanto en parámetros de salida locales como globales del programa. El propósito del trabajo fue analizar en que grado esta variabilidad se corresponde con la realidad o es artificialmente introducida por la simulación.

Inicialmente, se procedió a estudiar la posible aleatoriedad de esta variabilidad, debido a la introducción de una cierta cantidad de ruido de forma aleatoria en algunas variables iniciales del modelo FDS a efectos de asegurar la resolución numérica. Para comprobar la afectación de este ruido aleatorio en los parámetros de salida, se realizaron simulaciones de escenarios idénticos en equipos diferentes para observar si esta aleatoriedad estaba presente en los resultados. Después de comprobar la no afectación de la aleatoriedad en los resultados mediante este análisis inicial, se procedió a comprobar que grado de la variabilidad presente en la simulación no se corresponde con los experimentos. Para ello se ha elaborado y aplicado un método basado en el análisis espectral de los resultados simulados y experimentales de estas variables.

**Palabras Claves:** Variabilidad, FDS, Fluidodinámica, Modelado Computacional, Ensayos Escala Real.

## **1. INFLUENCIA DE LOS PARÁMETROS ALEATORIOS EN LOS RESULTADOS DE FDS**

El presente trabajo empleó el Modelo 'Fire Dynamics Simulator',  $FDS^{[3, 4]}$ , desarrollado por el National Institute of Standard and Technology, NIST (USA). Para la resolución de las ecuaciones de gobierno, FDS toma inicialmente como fijas las variables temperatura, densidad y fracción de masa de las especies con un valor igual a las condiciones ambientales a lo largo de todo el dominio computacional.

En el caso de la velocidad $^{[3]}$ , FDS dispone de una función que genera una pequeña cantidad de ruido aleatorio uniformemente distribuido en el flujo inicial para eliminar posibles simetrías que pudieran afectar a la resolución numérica. En algunos casos esta función puede ser desactivada por el usuario pero normalmente este ruido está incluido en los valores iniciales de estas velocidades del fluido.

La aleatoriedad que introduce el modelo en la velocidad viene dada por la suma o resta a la velocidad inicial en un punto (cero si no se da otro valor) de un término aleatorio. En el caso de que únicamente exista un mallado, este término aleatorio es función de dos parámetros: el coeficiente aleatorio *RN* y el tamaño de la celda en el punto donde se desea calcular la velocidad, calculándose *RN* según la expresión:

 $RN = 0.005 \cdot (-1 + 2 \cdot RN1) \cdot DXMIN$  (1)

donde *RN1* es un número aleatorio uniformemente distribuido entre 0 y 1, y *DXMIN* es el tamaño de celda más pequeño en esa dirección. La velocidad en cada celda quedaría como la definida inicialmente (cero si no se introduce otro valor) más o menos *RN* (diferenciando el signo en celdas alternas) entre el tamaño de la celda en ese punto, de forma que si sólo se dispone de una malla quedaría la velocidad más o menos un valor entre -0.005 y +0.005, ya que *DXMIN* en *RN* resultaría dividido por si mismo.

Como se puede comprobar este ruido introducido va a tener un valor muy pequeño, pero aún así es necesario conocer su influencia en la variabilidad de los resultados.

Para la comprobación de la influencia de este ruido en las variables de salida se procedió inicialmente a la creación de dos escenarios de incendio que posteriormente se simularon en dos ocasiones para analizar si los resultados se verían afectados por esta aleatoriedad.

# **1.1 Escenario 1**

Como primer escenario para este análisis se seleccionó una habitación similar a la proporcionada por el modelo FDS entre sus ejemplos con el nombre de 'Roomfire4.data'. Se aumento el número de termopares presentes en el modelo hasta un total de 266 para tener una mayor cantidad de puntos de comparación y en posiciones lo más diferenciadas posible. Una vez finalizada la modificación del fichero se procedió a realizar la ejecución del mismo en dos equipos de cómputo diferentes a fin de poder eliminar también la posible influencia del tipo de procesador en esta aleatoriedad.

El primero de los casos se procesó en un equipo de cómputo de altas prestaciones que dispone de dos procesadores Intel Xeon E5345 Quad Core a 2.33 GHz y una memoria RAM de 8 GB, mientras que el segundo de los casos se procesó en un equipo de cómputo de altas prestaciones que dispone de dos procesadores Intel Xeon a 3.4 GHz y una memoria RAM de 3 GB.

Después de realizar los cálculos se procedió a comparar los resultados de Velocidad de Cesión de Calor Total del dominio computacional y las Temperaturas en los 20 sensores más representativos de los introducidos en la habitación. Se pudo comprobar como en todas las mediciones los parámetros de salida fueron idénticos en los dos casos, con lo que quedó demostrado el carácter determinista de la simulación y la no influencia del ruido aleatorio en estos parámetros de salida para este escenario.

Un análisis similar se realizó para 20 sensores de velocidad colocados en la habitación, cumpliéndose también la similitud en los resultados (incluso en el instante inicial en los diversos puntos), con lo que se comprobó que el generador de números aleatorios empleado utiliza la misma semilla a la hora de generar los números aleatorios de diferentes simulaciones.

#### **1.2 Escenario 2**

Para corroborar los resultados anteriores en otros escenarios se procedió a la definición de un segundo escenario de incendio. En este caso el escenario se corresponde con un recinto del Programa de Ensayos 'Dalmarnock Real Fire Tests' realizado por la Universidad de Edimburgo (UK) [5].

En este caso las simulaciones se realizaron en un único equipo de cómputo de altas prestaciones que consta de dos procesadores Intel Xeon a 3.4 GHz y una memoria RAM de 3 GB.

Como puntos de comparación, en este caso se seleccionaron tres parámetros: la Velocidad de Cesión de Calor, la Temperatura y el Coeficiente de Extinción. La Velocidad de Cesión de Calor que se comparó en los dos casos fue la total que se generaba en todo el dominio computacional. Para la comparación de la Temperatura y del Coeficiente de Extinción se situaron diferentes sensores de dichos parámetros espaciados por todo el recinto a fin de poder disponer de una muestra significativa de lo que sucedía en este salón.

Al igual que en el escenario anterior, la comparación tanto de la Velocidad de Cesión de Calor Total como de la Temperatura y del Coeficiente de Extinción en las diferentes localizaciones proporcionaron resultados idénticos en ambas simulaciones, con lo que en este caso también se pudo comprobar la no afectación de esta aleatoriedad inicial en los valores de salida del modelo.

# **2. MÉTODO DE COMPARACIÓN DE LA VARIABILIDAD**

En la Figura 1 se muestran los gráficos característicos de variación de un parámetro (en este caso la temperatura en un punto) con el tiempo, tanto simulado como experimental. Como se observa, las curvas se caracterizan por un proceso transitorio inicial seguido de un intervalo aparentemente estacionario que se prolonga casi hasta el final del proceso, donde también puede registrarse la pérdida de este estado estacionario debido al proceso de decaimiento del incendio.

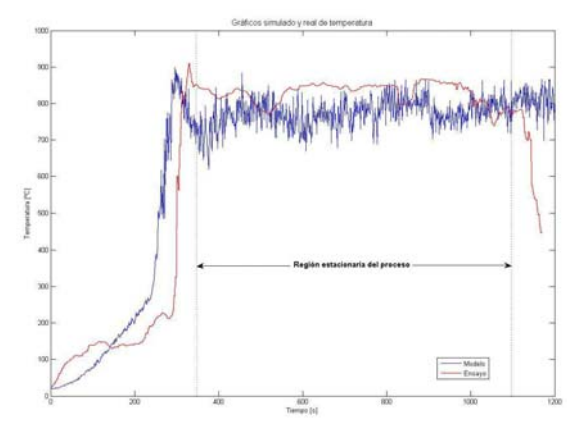

*Figura 1. Gráficos de variación temporal de la temperatura obtenidos mediante una simulación de FDS y un experimento* 

Para el análisis se decidió comparar los datos simulados y experimentales sólo en la fase estacionaria del proceso (tal como se señala en la zona central de la propia figura). Con el fin de evaluar de forma sencilla el algoritmo del método, se seleccionó la zona estacionaria de forma heurística analizando ambas curvas mediante la interfase gráfica del programa de análisis numérico MATLAB de la MathWorks.<sup>[6]</sup>

Uno de los primeros problemas a que nos enfrentamos es que, para la aplicación de los métodos de análisis espectral, tal como se desarrolla en este trabajo para juzgar la variabilidad de los parámetros de salida de la simulación, se requiere que el muestreo temporal de las variables que se analicen sea en intervalos fijos. Esto es un requerimiento de los algoritmos numéricos de la Transformada Discreta de Fourier (DFT) y de la Transformada Rápida de Fourier (FFT)<sup>[7, 8, 9]</sup> como método numérico de su cálculo.

Ello significa que debe cumplirse que:

$$
f_s = \frac{1}{\Delta t} = const
$$
 (2)

donde:

 $f<sub>s</sub>$  - frecuencia de muestreo,

Δ*t* - período de muestreo.

Desgraciadamente esta constancia raramente se cumple en los datos disponibles, tanto de las simulaciones como experimentales.

Otro factor a considerar es que resulta extraordinariamente difícil que coincidan los períodos de muestreo de ambos conjuntos de datos a comparar (simulados y experimentales).

Los períodos de muestreo deben estar en correspondencia con la frecuencia de Nyquist del espectro real de las variables analizadas. Esto quiere decir que si Δ*F* es el ancho aproximado del espectro real de cualquiera de las funciones temporales de las variables a comparar (asumamos que de la variable simulada, ya que en una aproximación preliminar puede asegurarse que su ancho espectral es mayor que el de las variables experimentales), debe cumplirse que:

$$
\Delta t \le \frac{1}{2 \cdot \Delta F} \tag{3}
$$

ya que la frecuencia de Nyquist será:

$$
f_N = 2 \cdot \Delta F \tag{4}
$$

Con ello simplemente estaríamos cumpliendo las exigencias del Teorema de Muestreo de Nyquist – Shannon.[10, 11, 12] El cumplimiento de este teorema garantiza la ausencia de la aparición del fenómeno de *aliasing*, es decir, la aparición en el espectro de aliases de baja frecuencia de las componentes no muestreadas de alta frecuencia.

Los análisis preliminares realizados, mediante Matlab  $7^{[13]}$ , sobre distintas variables simuladas con FDS para diferentes escenarios de incendios demostraron que sus espectros contienen armónicos que disminuyen a niveles inferiores a 10 db a frecuencias menores de 1 Hz. Por ello es conveniente elegir períodos o intervalos de muestreo Δ*t* ≤ 0.5 *s* .

La cantidad de puntos de muestreo *N*, conjuntamente con el período de muestreo, determinan la resolución espectral Δ*f* , o sea la distancia entre las líneas espectrales de la Transformada Discreta de Fourier:

$$
\Delta f = \frac{1}{N \cdot \Delta t} \tag{5}
$$

Teniendo en cuenta que la duración de las funciones a analizar esta predeterminada por los datos disponibles de simulaciones y ensayos, considerando que nos limitaremos a la fase estacionaria de los procesos, se deben obtener las muestras posibles con el periodo de muestreo recomendado anteriormente, empleando los métodos de interpolación lineal, para lo cual utilizaremos igualmente MATLAB.

La cantidad de muestras o datos será:

$$
N_1 = \frac{T_m}{\Delta t} \tag{6}
$$

donde:

*Tm* - duración máxima común de las funciones a analizar.

Considérese que los datos de la simulación y experimentales pueden cubrir intervalos cuyos inicios y finales no coincidan exactamente. Por ello se deben elegir el mayor de los tiempos de comienzo y el menor de los tiempos finales de ambas funciones temporales, simulada y experimental. Por ello:

$$
T_m = t_{fin}|_{\text{min}} - t_{\text{mic}}|_{\text{max}} \tag{7}
$$

Aun cuando se limite el análisis a la región estacionaria, ya con los datos interpolados y las muestras a iguales intervalos, se puede observar que las curvas simulada y experimental pueden tener diferentes valores medios (tendencias, curvas de ajuste). Estas diferencias vienen dadas tanto por las incertidumbres y errores inherentes al modelo como a los errores de las mediciones experimentales.

Para evitar la influencia diferenciante de este fenómeno y considerando el carácter estacionario del proceso en la región de análisis, se obtendrán las rectas de regresión por el método de mínimos cuadrados de ambas curvas y se procederá a la resta de ellas, lo que correspondería a un filtrado inicial de la componente continua de ambos procesos:

$$
\tilde{T}_i(t) = T_i(t) - (p_1 \cdot t + p_0)
$$
\n(8)

donde:

 $\tilde{T}_i(t)$  - curva filtrada de la componente continua,

 $T(t)$  - curva original del proceso,

 $i = s, e$  - subíndices correspondientes a "simulación" o "ensayo" (experimento),

 $p_i$  *i* = 0,1 *i* coeficientes de la línea de regresión.

La obtención de las rectas de regresión y la resta o filtrado de las curvas se realiza empleando las funciones del MATLAB y un ejemplo de los resultados se muestra en las Figuras 2 y 3.

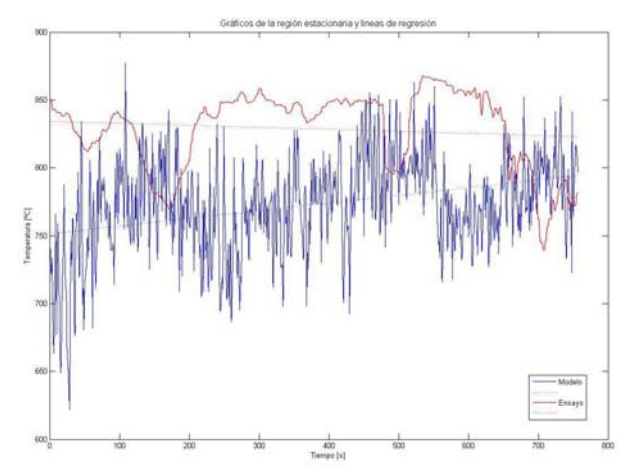

*Figura 2. Gráficos de temperatura del modelo y el ensayo en su región estacionaria y sus rectas correspondientes de regresión* 

Para las curvas así procesadas, se calcula su Transformada Rápida de Fourier.

En la Figura 4 se muestran, en calidad de ejemplo, los espectros de las temperaturas simulada y experimental en un escenario de prueba.

Para comparar el peso específico que en cada uno de los espectros estudiados tienen las altas frecuencias, se define una región de estas que se asume como:

$$
f_{\text{altas } \text{fecuencia}} = [0.2 \cdot f_N , f_N] \tag{9}
$$

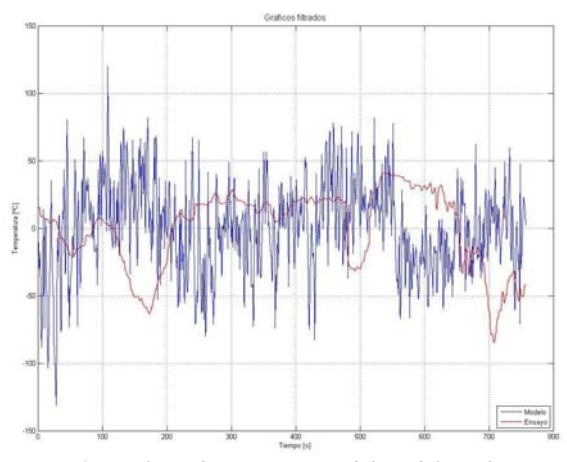

*Figura 3. Gráficos de temperatura del modelo y el ensayo filtrados según la ecuación (8).* 

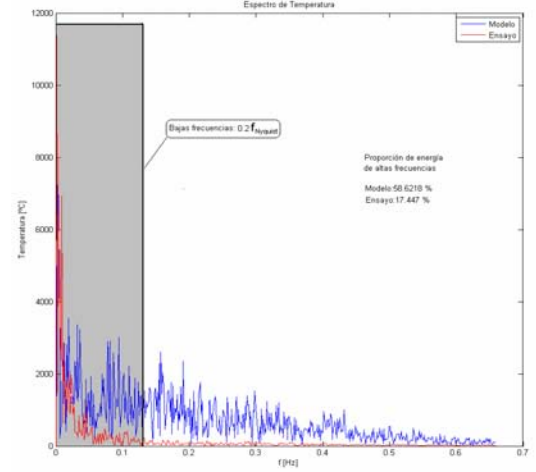

*Figura 4. Espectros de las curvas de temperatura simulada y de ensayo.* 

El cálculo del factor de altas frecuencias en por cientos se define como:

$$
K_{AF} = \frac{S_{AF}}{S_{Total}} \cdot 100 \text{ % (10)}
$$

donde:

*N*

$$
S_{AF} = \int_{0.2 f_N}^{f_N} T(f) df
$$
 (11)

- área del espectro en la región de las altas frecuencias,

$$
S_{Total} = \int_{0}^{f_N} T(f) df
$$
 (12)

- área total del espectro.

Mientras más componentes de alta frecuencia tengan un espectro, mayor variabilidad caracterizará a la función que se le corresponda. Por ello, la comparación del factor de altas frecuencias KAF para la misma variable simulada y experimentada permite juzgar cuantitativamente si la simulación introduce una mayor variabilidad del parámetro analizado que lo registrado en los experimentos reales.

### **3. APLICACIÓN DEL MÉTODO DE COMPARACIÓN DE LA VARIABILIDAD EN 'THE DALMARNOCK FIRE TESTS'**

Tal y como se ha comentado anteriormente, para poder aplicar el método expuesto en el punto anterior basado en el análisis espectral de los resultados simulados y experimentales de estas variables se necesitan un gran número de datos de un ensayo realizado a escala real.

A fin de disponer de tal cantidad de datos se emplearon los resultados de uno de los ensayos (*Fire test 1: uncontrolled fire*) realizados por el BRE Centre for Fire Safety Science de la University of Edinburgh (UK) en un piso localizado en un edificio de gran altura durante los denominados 'The Dalmarnock Fire Tests' [14].

El salón en el que se focalizó el incendio corresponde con un recinto de 3.5 m de ancho, 4.75 m de largo y 2.45 m de alto. Disponía de dos puertas, una de ellas de comunicación con la cocina y la otra con el pasillo, y de una ventana que se rompió en parte a los 13 min. del inicio del ensayo. Dentro del salón estaban dispuestos diferentes elementos, entre los que se encuentran un sofá, tres librerías, dos mesas de estudio con ordenadores, una mesa central, dos mesitas, etc. además de una gran cantidad de revistas y libros distribuidos por estos elementos. La fuente de ignición inicial correspondió con una papelera que se localizó en las proximidades del sofá y que hizo que este entrara en ignición desde casi los primeros instantes del ensayo.

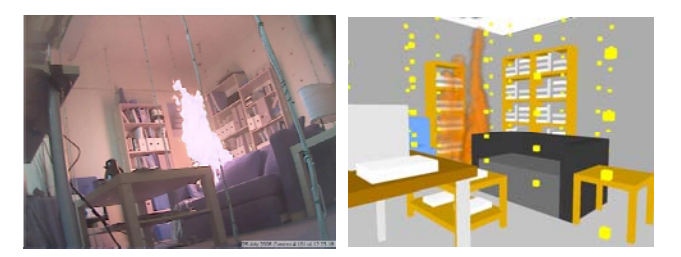

*Figura 5. Imágenes del interior del recinto de ensayo y de la visualización del modelo.* 

Para la medición de los resultados, se situaron más de 300 sensores que registraron valores de temperatura en la fase gas y en la fase sólida, flujo de aire en las puertas y ventanas, flujo de calor en ciertos puntos, etc. De todos estos datos, los datos experimentales empleados en este estudio fueron los correspondientes a 240 termopares que registraron los valores de la fase gas. Estos termopares se encontraban situados a 12 alturas diferentes en 20 árboles distribuidos a lo largo de todo el salón.

El modelo creado en FDS representó tuvo por objeto representar con la mayor fidelidad posible el ensayo expuesto anteriormente. El tamaño de rejilla empleado en este modelo fue de 5 cm en todas las direcciones, con un total de 400.000 celdas en el dominio computacional. Una vez realizada la simulación se procedió a aplicar el método expuesto en el apartado anterior a 32 de los puntos de medida dispuestos en la habitación. Estos 32 puntos corresponden con 8 árboles de termopares y tomando cuatro alturas en cada uno de estos árboles (Figura 6).

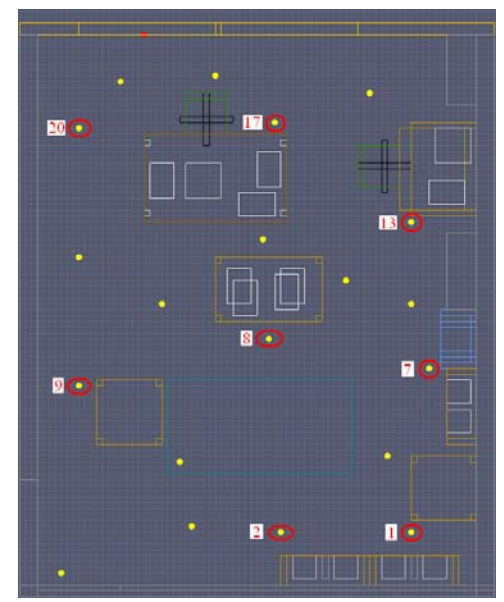

*Figura 6. Localización de los termopares empleados en el estudio.* 

En la Tabla 1 se pueden ver los resultados obtenidos de la aplicación del método expuesto anteriormente en los puntos remarcados en la Figura 6 de este escenario.

| Punto                                         |      |      |      |      | $\overline{2}$ |      |      |      |
|-----------------------------------------------|------|------|------|------|----------------|------|------|------|
| Altura (m)                                    | 2.4  | 2.25 | 2.05 | 1.45 | 2.4            | 2.25 | 2.05 | 1.45 |
| % de<br>energía de<br>altas frec.<br>(Modelo) | 52.3 | 54.3 | 53.3 | 49.1 | 57.3           | 58.1 | 58.5 | 58.1 |
| % de<br>energía de<br>altas frec.<br>(Ensayo) | 18.1 | 17.8 | 16.9 | 17.1 | 16.0           | 18.9 | 19.6 | 21.7 |
| % dife-<br>rencia.<br>Mode-<br>lo/Ensayo      | 34.5 | 32.8 | 31.8 | 34.9 | 28             | 32.5 | 33.5 | 37.4 |

| Punto                                         |      |      |      |      |      |      |      |      |
|-----------------------------------------------|------|------|------|------|------|------|------|------|
| Altura (m)                                    | 2.4  | 2.25 | 2.05 | 1.45 | 2.4  | 2.25 | 2.05 | 1.45 |
| % de<br>energía de<br>altas frec.<br>(Modelo) | 46.3 | 51.2 | 53.5 | 51   | 48.7 | 47.9 | 45.4 | 43.7 |
| % de<br>energía de<br>altas frec.<br>(Ensayo) | 20.7 | 22.1 | 22.1 | 23.3 | 14.5 | 16.5 | 14.6 | 14.9 |
| % dife-<br>rencia.<br>Mode-<br>lo/Ensayo      | 44.6 | 43.2 | 41.3 | 45.7 | 29.7 | 34.4 | 32.2 | 34.1 |

*Tabla 1. Proporciones de energía de altas frecuencias en algunos de los puntos marcados en la Figura 6.* 

Se puede observar en la Tabla anterior como para todos los puntos hay un porcentaje superior al 25 % de energía en altas frecuencias en el caso del modelo que en el caso de los ensayos, obteniéndose un valor promedio superior al 35 % y alcanzándose un pico de casi el 60 %. Estos resultados confirman que el modelo está añadiendo una variabilidad artificial en los resultados que no se obtienen en la realidad. En

las Figuras 7 a 9 se pueden observar de manera cualitativa los resultados de variabilidad y el espectro resultante para el caso del punto 2 a una altura de 2.25 m.

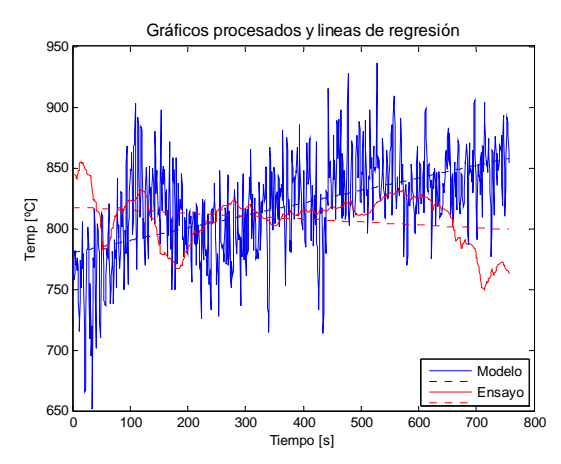

*Figura 7. Gráficos de la temperatura para el caso del ensayo y del modelo.* 

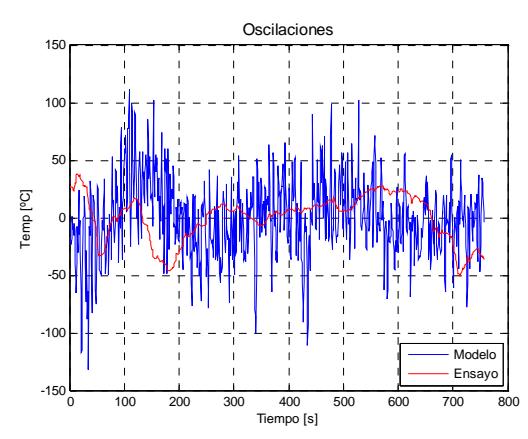

*Figura 8. Gráfico de las oscilaciones de la temperatura para el ensayo y el modelo.* 

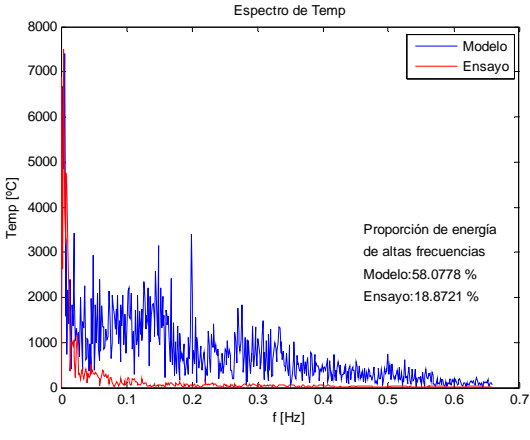

*Figura 9. Espectro para el ensayo y el modelo.* 

Tal y como se refleja en la Tabla 1, la variabilidad es significativamente mayor en el caso de los resultados del modelo que en el caso de los ensayos, pudiéndose comprobar al eliminar la componente continua una tendencia similar, pero con un ruido mucho mayor para el caso del modelo. El espectro constata estos resultados, pudiéndose comprobar el porcentaje mucho mayor de altas frecuencias en los resultados del ensayo.

### **CONCLUSIONES**

La variabilidad de distintas magnitudes físicas como pueden ser la densidad, la temperatura, la velocidad, etc. varían de forma brusca cuando se producen flujos turbulentos como los presentes en los incendios. Esta variabilidad se muestra de forma amplificada en los modelos de fluidodinámica computacional de incendios, donde la variación de diferentes parámetros del modelo de turbulencia genera resultados muy  $disparse<sup>[15]</sup>$ , por lo que es necesario analizar en qué medida esta variabilidad es real o bien es introducida por el modelo, a fin de poder posteriormente introducir mejoras en el mismo para evitarla.

El empleo por parte del modelo seleccionado, FDS, de valores aleatorios iniciales para la velocidad del flujo hizo necesario un estudio para probar si éste era el origen de la variabilidad, y por lo tanto si la misma era de origen aleatorio. Los resultados de los diversos análisis realizados demostraron la irrelevante influencia de esta aleatoriedad inicial en los resultados del modelo, con lo que se descartó que esta aleatoriedad tuviese carácter aleatorio.

El trabajo propone un método basado en el análisis espectral para evaluar el grado de variabilidad presente en los resultados del modelo de origen artificial. Este método se ha mostrado válido para realizar este análisis, demostrando un aumento de las altas frecuencias en el modelo superior al 35% en la mayoría de los casos, lo que provoca una variabilidad artificial en los resultados del mismo.

Estudios adicionales deberán de dirigirse por dos direcciones: (1) el análisis de la fuente de esta variabilidad dentro del modelo a fin de poder reducirla o incluso eliminarla, y (2) para el caso de que no sea posible la reducción de esta variabilidad, se deberá de proponer de un método de tratamiento de los datos obtenidos con el modelo de tal forma que se reduzca al máximo esta variabilidad.

### **AGRADECIMIENTOS**

Los autores desean expresar su más sincero agradecimiento a los miembros del BRE/Centre for Fire Safety Engineering de la University of Edinburgh (UK) por la colaboración a la hora de obtener los datos de los ensayos de Dalmarnock, en especial al Prof. José L. Torero y al Dr. Guillermo Rein.

# **BIBLIOGRAFÍA**

- [1] Kolmogorov, A.N. The local structure of turbulence in incompressible viscous fluid for very large Reynolds numbers. Proceedings of the Royal Society of London, Series A: Mathematical and Physical Sciences, Vol. 434, No. 1890, pages 9-13 . London, 8 July 1991).
- [2] Falkovich, G.; Sreenivasan, K.R. Lessons from Hydrodynamic Turbulence. Physics Today. London, April 2006.
- [3] McGrattan, K. Fire Dynamics Simulator (Version 4) Technical Reference Guide. NIST Special Publication 1018, Washington, 2006.
- [4] McGrattan, K.; Forney, G Fire Dynamics Simulator (Version 4) User's Guide. NIST Special Publication 1019, Washington, 2006.
- [5] The Dalmarnock Fire Tests: Experiments and Modelling, Rein, G., Abecassis Empis, C. and Carvel, R. (Eds), Published by School of Engineering and Electronics, University of Edinburgh, November 2007.
- [6] Matlab 7. Graphics*.* The MathWorks, Inc. Massachusetts, 2006.
- [7] Brigham, E.O. The fast Fourier transform and its applications. Prentice Hall. Englewood Cliffs, N.J., 1988.
- [8] Oppenheim, A.V.; Schafer, R.W.; Buck, J.R. Discrete-time signal processing. Prentice Hall. Upper Saddle River, N.J., 1999.
- [9] Bagchi, S.; Mitra, S.K. The Nonuniform Discrete Fourier Transform and Its Applications in Signal Processing. Springer. Berlin, 1999.
- [10] Nyquist, H. Certain Topics in Telegraph Transmission Theory. Reprinted from Transactions of the A. I. E. E., pp. 617–644, Feb. 1928. Proceedings of the IEEE, Vol. 90, No. 2, New York, February 2002.
- [11] Kotelnikov, V. A. On the transmission capacity of the 'ether' and of cables in electrical communications. Proceedings of the first All-Union Conference on the technological reconstruction of the communications sector and the development of low-current engineering. Moscow, 1933.
- [12] Shannon, C.E. Communication in the Presence of Noise. Reprinted from the Proceedings of the IRE, Vol. 37, No.1, pp. 10–21, Jan. 1949. Proceedings of the IEEE, Vol. 86, No. 2, New York, February 1998.
- [13] Matlab 7. Mathematics*.* The MathWorks, Inc. Massachusetts, 2006.
- [14] Abecassis-Empis, C, Reszka, P., Steinhaus, T., Cowlard, A., Biteau, H., Welch, S., Rein, G. & Torero, JL, The Dalmarnock Fire Test One, 5th Mediterranean Combustion Symposium, Tunisia, Sept. 2007.
- [15] "Influence of turbulence model and grid size of the spatial discretization in the accuracy of results of fire computer models". Capote, J.A., Alvear, D., Abreu, O.V., Lázaro, M. Advanced Research Workshop "Fire Computer Modeling". Santander (España), 19 de Octubre de 2007.